## Préambule

Maîtriser ses usages est-il suffisant pour maîtriser sa vie numérique ? Happé par la myriade de produits, services et activités en ligne, il est facile de développer des comportements numériques exclusivement consuméristes. Le développement de la créativité étant l'un des piliers du développement de l'enfant, l'éducation au numérique se doit aussi d'aider les enfants à adopter des postures actives de créateurs, et non de simple consommateurs, de contenus en ligne, et ce dès le plus jeune âge.

Qu'il s'agisse de publier sur son blog, de contribuer à une encyclopédie en ligne participative, de créer un jeu, une vidéo ou de mixer de la musique, les opportunités de se lancer ne manquent pas !

Passer « de l'autre côté de l'écran », c'est aussi éviter l'effet boîte noire des technologies de l'information et de la communication, le côté magique des choses. En faisant, l'enfant apprend à comprendre la logique du monde de l'information et de la communication, développant par là-même un esprit plus critique. En manipulant et en expérimentant, l'enfant donne du sens à des concepts abstraits tels que logiciel, droit à l'image ou droit d'auteur. Cela lui permet également de s'interroger sur les enjeux et risques que peuvent représenter certaines technologies ou certains objets numériques, et par conséquent de mieux s'en prémunir.

Apprendre à créer, c'est aussi apprendre à se poser des questions sur les notions de droit d'auteur et de partage. S'initier aux différents types de licences, pouvoir puiser sans pirater dans l'énorme bibliothèque de ressources réutilisables en ligne. Ici aussi les enfants ont besoin d'être accompagnés pour développer une véritable citoyenneté numérique.

## **Objectifs généraux**

- Passer d'une posture passive de consommateur à une posture créative
- Démystifier les écrans et les technologies informatiques

#### **Objectifs spécifiques**

- Identifier le cadre juridique de la création et de la publication

## **Domaines du B2i abordés**

- Domaine 3 : Créer, produire, traiter, exploiter des données
- Domaine 2 : Adopter un comportement responsable

#### **Thèmes abordés**

- Notions de copie et de réutilisation partielle d'un document
- Différentes type de licences
- Droit à l'image

#### **Ressource utilisée**

• Épisode Vinz et Lou sur Internet « Maître du jeu » (2 minutes)

#### **Versions disponibles**

• Versions accessibles : langue des signes française (LSF), langue française parlée complétée (LfPC), sous-titrage, audiodescription

## **Durée de l'atelier**

- Entre 30 minutes et 1 heure **Modalité**
- Atelier en mode collectif **Matériel nécessaire**
- Un ordinateur connecté
- Un vidéoprojecteur ou TNI

*Documentation pédagogique réalisée par Tralalere, dans le cadre d'Internet Sans Crainte, avec le soutien de la Commission européenne et du ministère de l'éducation nationale Document sous licence Creative Commons BY-NC-SA 3.0 FR*

## **DÉROULEMENT DE L'ATELIER**

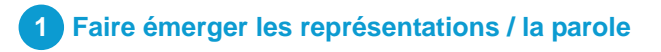

#### **Avant de lancer l'atelier, rappeler les règles de prise de parole :**

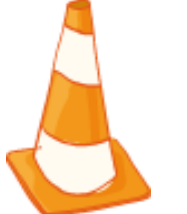

- **On écoute** les autres, tout le monde doit pouvoir prendre la parole.
- **On respecte** les limites de la liberté d'expression : pas de propos injurieux, pas de moqueries. Chacun a le droit de formuler ses impressions, ses pensées, ses ressentis et ses questions en étant respecté.
- **On s'engage à ne pas répéter** les propos échangés pendant l'atelier, en particulier ceux qui auraient trait à la vie privée.

#### **Exemples de questions : partir des représentations et connaissances des enfants :**

- Que faîtes-vous sur Internet ?
- Savez-vous qui crée les contenus que vous consultez en ligne ?
- Avez-vous déjà essayé de créer vous-même quelque chose sur internet ? Un article, un blog, une vidéo ?
- Savez-vous ce qu'est le droit d'auteur ?
- Savez-vous ce qu'est le droit à l'image ?

#### **Quelques conseils**

- Ces questions, non-exhaustives, ont pour objectif de **faire émerger les représentations** des enfants. Les inviter à **s'exprimer spontanément** permet de faire un premier état des lieux de leurs idées et ressentis.
- Pour comparer et voir l'évolution des représentations des enfants au cours de l'atelier, **noter quelques-unes de leurs réponses** au tableau afin de pouvoir les réutiliser en fin d'atelier et permettre un retour réflexif.

## **2 Projeter le dessin animé et analyser le scénario**

- Projeter au groupe le dessin animé une première fois pour un visionnage collectif.
- Décrypter ensemble le scénario du dessin animé à l'aide du tableau ci-dessous.

#### **Quelques conseils**

- Après un **premier visionnage** et des questions succinctes sur la **compréhension globale** de l'épisode (« Que se passe-t-il ? Qui sont les personnages ? Que font-ils ? »), un **second visionnage** peut être fait avant l'étape plus précise de **décryptage** afin de développer une **meilleure perception des détails et des étapes** de l'épisode, mais aussi d'éclairer d'éventuelles **incompréhensions**.
- Faire le **lien entre le scénario et le vécu des enfants** permet de déclencher la parole et de confronter ces situations avec leur quotidien : « Et toi, est-ce que ça te plairait de créer un jeu ? », « Tu te sentirais comment si tu retrouvais ta photo dans un jeu ? »

## **Dans les coulisses du scénario**

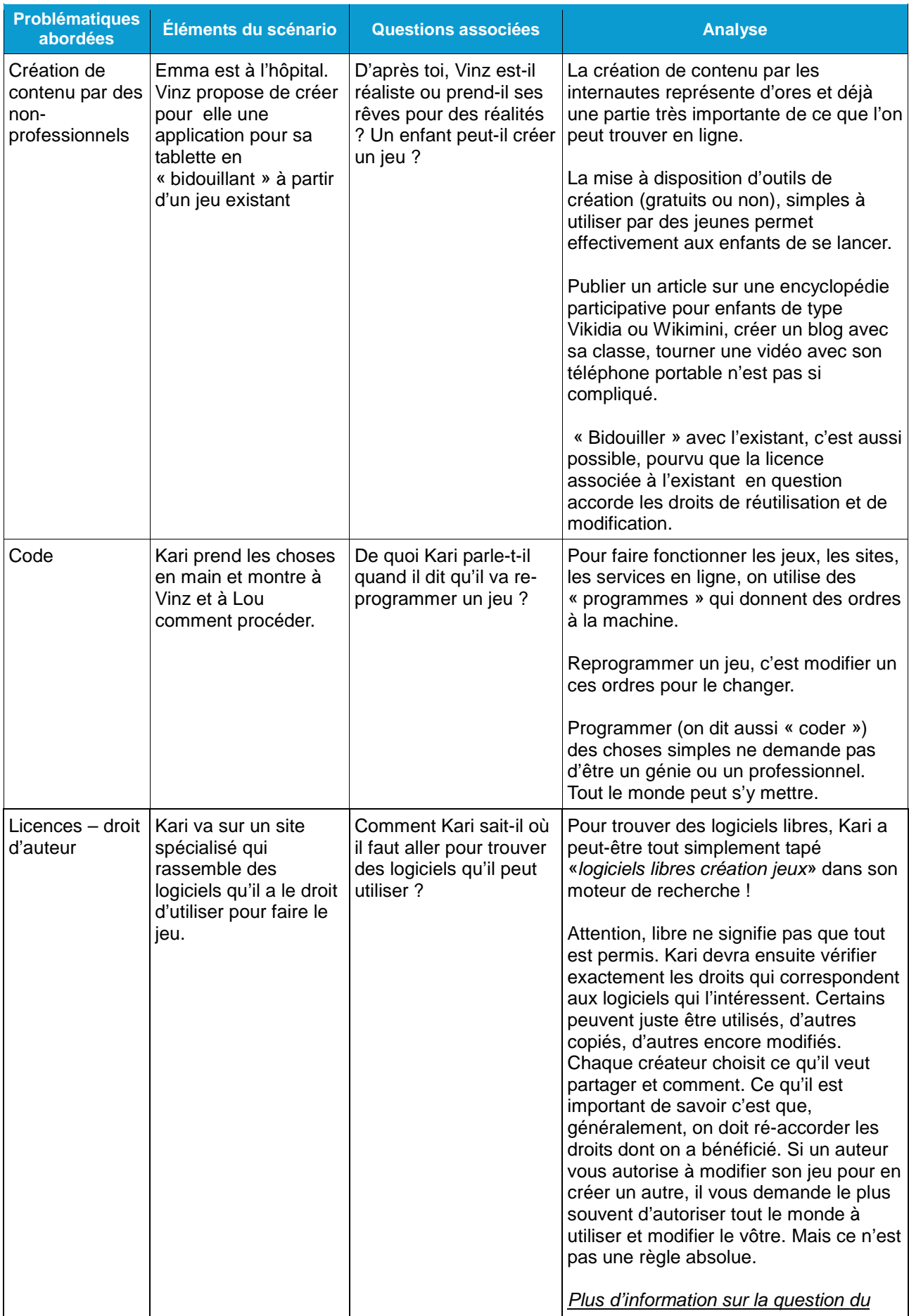

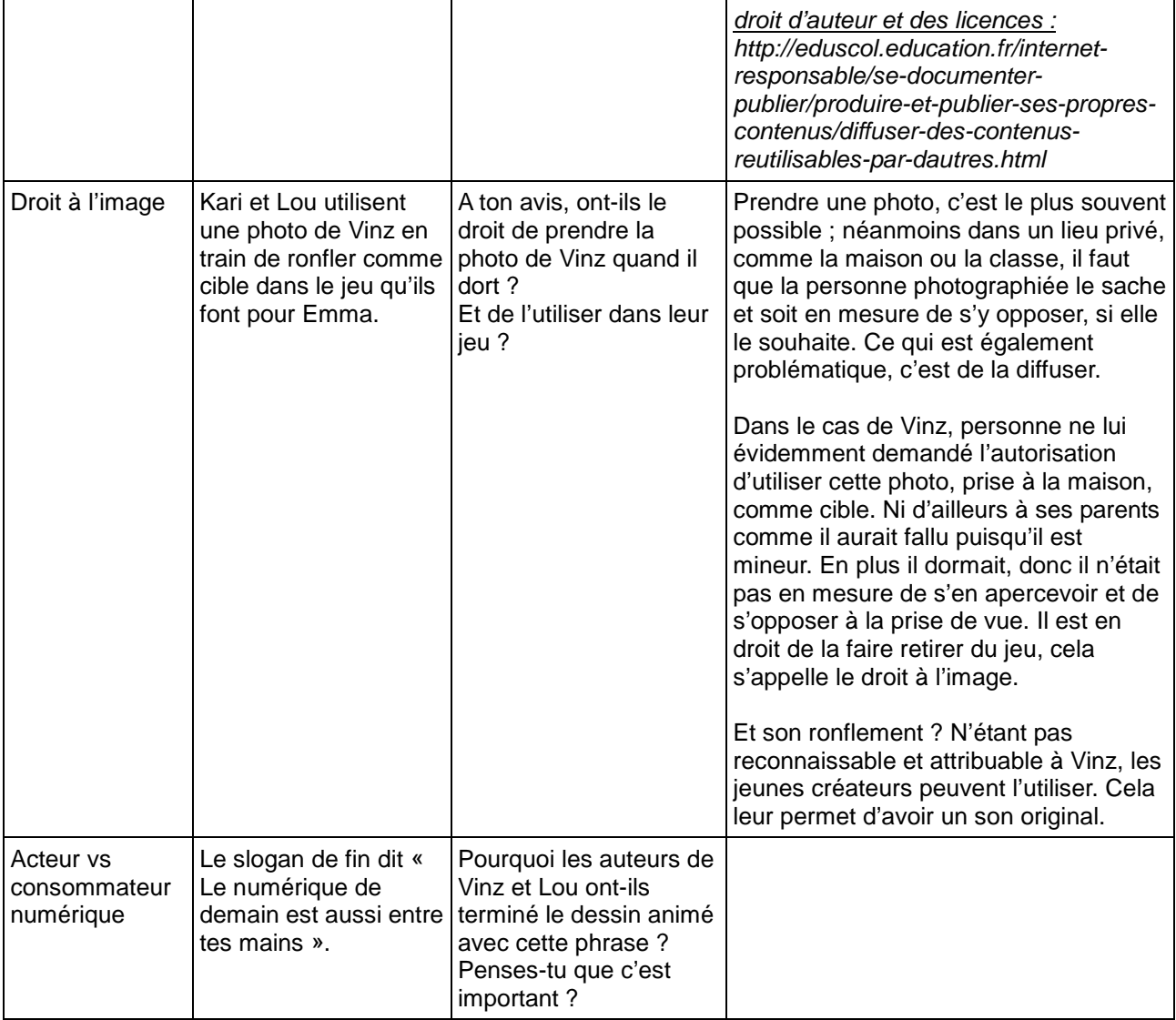

# **3 Proposition d'activité**

Repasser le dessin animé après ce travail de décryptage. Les enfants pourront ainsi avoir le plaisir de regarder l'épisode sous un nouveau jour. Puis, leur proposer cette activité :

## **Objectifs**

- Placer les élèves dans une situation de conception
- Responsabiliser les futurs auteurs / créateurs
- Valoriser l'écriture comme acte de création

#### **Matériel ou ressources nécessaires**

Des ordinateurs ou des tablettes. Ou alors, du papier, des crayons et des stylos.

Déroulé de l'activité

- Inviter les enfants à rédiger par petits groupes un article de quelques lignes et à l'illustrer par des dessins réalisés par le groupe.
- Préparer la publication de cette création sur une encyclopédie participative de type Vikidia.org ou Wikimini.org
- Leur demander quels droits et devoirs ils ont alors en tant qu'auteurs collectifs des textes et illustrations. Leur rappeler que dans le cadre d'une publication sur une plateforme de ce type, leur article pourra être réutilisé et modifié librement.

#### **Quelques conseils**

- Lors du temps d'échange, **noter au tableau** quelques-unes des **idées des enfants** permettra de leur donner des **pistes de réflexion** et des **exemples** pour la suite de l'activité.
- Si nécessaire, préciser à nouveau qu'il n'est **pas question d'évaluation**. Chacun a le **droit de se tromper** et d'avoir son propre avis. Toutes les idées sont les bienvenues et seront discutées ensuite ensemble.
- Le travail en binôme favorise les **interactions** entre les enfants. Elle leur permet d'**échanger leurs points de vue**, de **comparer leurs réponses** et de **coopérer pour apprendre ensemble**. Un peu comme sur un site de travail collaboratif

## **4 Les messages clés à retenir**

En fin d'atelier, demander aux enfants ce qu'ils ont retenu, si leurs représentations initiales ont évolué au cours de l'atelier, ce qu'ils pensent maintenant, ce qui a changé pour eux. Cette étape peut se faire aussi bien à l'oral qu'à l'écrit.

Il est également possible de distribuer aux enfants cette liste de messages clés à retenir, à coller dans leur cahier, par exemple.

- Utiliser Internet, c'est très bien mais attention à ne pas te laisser fasciner par les écrans et te transformer en pur **consommateur**.
- Internet, **ce n'est pas magique, c'est logique**. Un ordinateur ne fait que ce qu'on lui demande. Toi aussi, tu peux essayer de faire obéir la machine !
- Copier, ça peut aussi être une bonne idée mais si c'est autorisé et si tu apportes quelque chose en réutilisant ce que tu as trouvé.
- Si tu as besoin d'une photo, d'un logiciel ou d'images, tu peux aller les chercher sur Internet. Mais il faut bien vérifier que tu as le droit de les utiliser.
- Pour savoir si tu peux ou pas, il faut regarder le type de licence qui est associée (tu peux demander à tes enseignants ou à tes parents de t'aider).
- Sur Google, quand tu fais des recherches d'images, va sur « outil de recherche » > « droits d'usages » pour trouver des images que tu peux utiliser ou transformer.
- Il existe des banques d'images, de sons, de vidéos et de logiciels libres de droit. Tu peux y trouver des trésors sans pirater !
- Libre de droits, cela ne veut pas dire gratuit. Cela signifie que certains droits sont accordés. A toi de vérifier lesquels si tu veux les utiliser.
- Si tu puises dans ta collection de photos ou de vidéos personnelles, n'oublie pas de demander aux personnes qui y figurent leur autorisation avant d'utiliser leur image pour une publication. En tant qu'auteur d'une publication, tu as des devoirs.
- Quand tu utilises quelque chose que des auteurs t'autorisent à modifier, tu as des devoirs. À ton tour tu dois citer l'auteur initial et,le plus souvent, laisser les autres réutiliser ta création.
- En tant qu'auteur de ta création, tu as aussi des droits. A toi de décider ce que tu veux partager et comment.

## **5 Autres ressources disponibles**

## **Tralalere**

## SERIE VINZ ET LOU SUR INTERNET

- **Episode « Les 1001 usages d'Internet »** sur la richesse des usages en ligne
- Episode « Un blog pour tout dire » sur la responsabilité d'auteur
- *Episode «* Pirater c'est voler » sur le copyright

## PORTAIL [www.InternetSansCrainte.fr](http://www.internetsanscrainte.fr/)

Et en particulier l'espace 7-12, l'espace enseignants et la plateforme d'auto-formation**.**

SITE [www.code-decode.net](http://www.code-decode.net/) : des ressources pour apprendre le code et la culture code.

## Ministère de l'éducation nationale

## **PORTAIL [eduscol.education.fr/internet-responsable/](http://eduscol.education.fr/internet-responsable/)**

Et en particulier :

- [Les droits des auteurs](http://eduscol.education.fr/internet-responsable/se-documenter-publier/produire-et-publier-ses-propres-contenus/les-droits-des-auteurs.html)
- [Diffuser des contenus réutilisables par d'autres](http://eduscol.education.fr/internet-responsable/se-documenter-publier/produire-et-publier-ses-propres-contenus/diffuser-des-contenus-reutilisables-par-dautres.html)
- [Les précautions à prendre](http://eduscol.education.fr/internet-responsable/se-documenter-publier/reutiliser-des-contenus-produits-par-des-tiers/les-precautions-a-prendre.html)